## Download Wordpress Plugin Development Guide Free Ebook

Recognizing the pretension ways to get this books Download Wordpress Plugin Development Guide Free Ebook is additionally useful. You have remained in right site to begin getting this info. acquire the Download Wordpress Plugin Development Guide Free Ebook associate that we give here and check out the link.

You could buy guide Download Wordpress Plugin Development Guide Free Ebook or acquire it as soon as feasible. You could quickly download this Download Wordpress Plugin Development Guide Free Ebook after getting deal. So, in the manner of you require the book swiftly, you can straight get it. Its thus entirely easy and thus fats, isnt it? You have to favor to in this tune

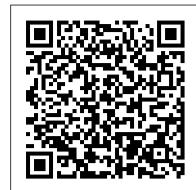

Professional WordPress Plugin Development "O'Reilly Media, Inc.' The highest rated WordPress development and design book on the market is back with an all new third edition. Professional WordPress is the only WordPress book targeted to developers, with advanced content that exploits the full functionality of the most popular CMS in the world. Fully updated to align with WordPress 4.1, this edition has updated examples with all new screenshots, and full exploration of additional tasks made possible by the latest tools and features. You will gain insight into real projects that currently use WordPress as an application framework, as well as the basic usage and functionality of the system from a developer's perspective. The book's key features include detailed information and real-world examples that illustrate the concepts and techniques at work, plus code downloads and examples accessible through the companion website. Written by practicing WordPress developers, the content of this edition focuses on real world application of WordPress concepts that extend beyond the current WordPress version. WordPress started in 2003 with a single bit of code to enhance the typography of everyday writing, and has grown to be the largest self-hosted website platform in the world. This book helps you use WordPress efficiently, effectively, and professionally, with new ideas and expert perspectives on full system exploitation. Get up to speed on the new features in WordPress 4.1 Learn cutting edge uses of WordPress, including real-world projects Discover how to migrate existing websites to WordPress Understand current best practices and tools in WordPress development WordPress was born out of a desire for an elegant, well-architected personal publishing system built on PHP and MySQL, and has evolved to be used as a full content management system through thousands of plugins, widgets, and themes. Professional WordPress is the essential developer's guide to this multifunctional system. Web Designer's Guide to WordPress Professional WordPress Plugin Development

Professional WordPress Plugin DevelopmentJohn

Learn how to build a beautiful and feature-rich website or blog with

The Web Developer's Guide to WordPress Apress

WordPress all on your own. About This Book Learn how to build a WordPress site quickly and effectively, and how to create content that's optimized for publication on the web. Learn the basics of working with WordPress themes and plugins, and even create your own. Beginner-friendly layout and advice you can apply from day 1. Packed with screenshots and examples. Who This Book Is For This book is for anyone who wants to learn how to create a functional website, without having to hire a developer or a designer. The best thing about WordPress—the open source software that we're going to be using—is that it has a minimal learning curve and that everyone can master it quickly. No specific website building experience is required. Having said that, this book will also appeal to everyone who wants to get a bit more in-depth with WordPress development and start working on their own plugins and themes. What You Will Learn What WordPress is, where to get it, and how to launch your website quickly using it. How to publish your first content (a blog post or article). What the most important sub-pages of a quality website are, and how to create them in WordPress. How to upload multimedia content such as images, audio, and video. How to install and work with plugins and widgets. Where to find quality themes and how to install them. How to develop your own WordPress plugins and themes. In Detail WordPress Complete, Sixth Edition is a practical guide for everyone who wants to start their journey as an online publisher, website owner, or even a website developer. It takes you step-by-step through the process of planning out and building your site, and offers loads of screenshots and examples along the way. It's also a beginner's guide to theme and plugin development This book begins with the basics of WordPress, followed by the different components that you as a developer will need to use to work swiftly and efficiently. The book starts by introducing WordPress to new readers in this field. You are then shown how to set it up, implement a blog, and use plug-ins and widgets. You'll use themes to make any website look and feel better and more original. You also learn how to create your own themes and

perform testing to ensure your website is bug-free. You will also

acquire some idea of how to use WordPress for non-blog-like

websites. By the end of the book, you will feel confident enough to

design high-quality websites and will be familiar with the ins and

outs of WordPress. Style and approach This is a step-by-step tutorial, where we show you how you build a professional-grade website from the ground up, adding more and more complex features as we move on.

WordPress Development Quick Start Guide "O'Reilly Media, Inc.'

Extend WordPress with plugins using this advanced WordPress development book, updated for the current version This significantly updated edition of Professional WordPress Plugin Development addresses modern plugin development for WordPress, the highly popular content management system (CMS). If you're using WordPress to create and manage websites, WordPress plugins are the software that can extend or enhance CMS functionality. This book offers guidance on writing plugins for WordPress sites to share or sell to other users. The second edition of Professional WordPress Plugin Development covers the building of advanced plugin development scenarios. It discusses the plugin framework and coding standards as well as dashboards, settings, menus, and related application programming interfaces (APIs). Additional topics include security, performance, data validation, and SQL statements. • Learn about the power of hooks in WordPress • Discover how JavaScript and Ajax will work in your site • Understand key technologies: Block Editor/Gutenberg, JS/React, PHP, and the REST API • Create and use custom post types and taxonomies. • Creating custom dashboard menus and plugin settings • Work with users and user data • Schedule tasks and utilizing Cron • Performance and security considerations Written by experienced plugin developers, Professional WordPress Plugin Development also helps you internationalize and localize your WordPress website. Find out about debugging systems and optimizing your site for speed. As WordPress use continues to increase, you can elevate your professional knowledge of how to extend WordPress through plugins. <u>Digging Into WordPress</u> "O'Reilly Media, Inc." It might be easier to say what this guide isn't, rather than what it is. It isn't an in depth look at every single function available within the WordPress dashboard. Nor is it a guide to help you develop or modify WordPress themes. It's an easy to follow WordPress manual that will help you to get an overall understanding of how you use the various features within the WordPress Dashboard to keep your website or blog updated. The official WordPress Codex is great if you want to get really involved in developing your own WordPress theme or modifying your site with plugins, but it can be a bit daunting for those users who just want a simple guide to using the Content Management side of WordPress or just need to update their site pages every so often. The Easy WP Guide will teach you how to Will Learn Work with the different types of custom modules that can add content to your website and keep it updated, simply and easily. This version has been completely updated for use with WordPress 4.2.

WordPress All-in-One For Dummies Packt Publishing Ltd Learn to create plugins for WordPress 4.x to deliver custom projects or share with the community through detailed step-by-step recipes and code examples About This Book Learn how to change and extend WordPress to perform virtually any task Explore the plugin API through approachable examples and detailed explanations Mold WordPress to your project's needs or transform it to benefit the entire top choice for developers to create cutting edge e-learning apps that community Who This Book Is For If you are a WordPress user, developer, or a site integrator with basic knowledge of PHP and an interest to create new plugins to address your personal needs, client needs, or share with the community, then this book is for you. What You Will Learn Discover how to register user callbacks with WordPress, forming the basis of plugin creation Explore the creation of administration pages and adding new content management sections through custom post types and custom database tables Improve your plugins by customizing the post and page editors, categories and user profiles, and creating visitor-facing forms Make your pages dynamic using Javascript, AJAX and adding new widgets to the platform Learn how to add support for plugin translation and distribute your work to the WordPress community In Detail WordPress is a popular, powerful, and open Content Management System. Learning how to extend its capabilities allows you to unleash its full potential, whether you're an administrator trying to find the right extension, a developer with a great idea to enhance the platform for the community, or a website developer working to fulfill a client's needs. This book shows readers how to navigate WordPress' vast set of API functions to create high-quality plugins with easy-toconfigure administration interfaces. With new recipes and materials updated for the latest versions of WordPress 4.x, this second edition

teaches you how to create plugins of varying complexity ranging from a few lines of code to complex extensions that provide intricate new capabilities. You'll start by using the basic mechanisms provided in WordPress to create plugins and execute custom user code. You will then see how to design administration panels, enhance the post editor with custom fields, store custom data, and modify site behavior based on the value of custom fields. You'll safely incorporate dynamic elements on web pages using scripting languages, and build new widgets that users will be able to add to WordPress sidebars and widget areas. By the end of this book, you will be able to create WordPress plugins to perform any task you can imagine. Style and approach This cookbook will take you through the creation of your first simple plugin to adding entirely new sections and widgets in the administration interface, so you can learn how to change and extend WordPress to perform virtually any task. Each topic is illustrated through realistic examples showing how to solve common problems, followed by detailed explanations of all concepts used The Comparative Guide to WordPress in Libraries J.D. Rockefeller An in-depth look at the internals of the WordPress system. As the most popular blogging and content management platform available today, WordPress is a powerful tool. This exciting book goes beyond the basics and delves into the heart of the WordPress system, offering overviews of the functional aspects of WordPress as well as plug-in and theme development. What is covered in this book? WordPress as a Content Management System Hosting Options Installing WordPress Files Database Configuration Dashboard Widgets Customizing the Dashboard Creating and Managing Content Categorizing Your Content Working with Media Comments and Discussion Working with Users Managing, Adding, Upgrading, and Using the Theme Editor Working with Widgets Adding and Managing New Plugins Configuring WordPress Exploring the Code Configuring Key Files wp-config.php file Advanced wp-config Options What's in the Core? WordPress Codex and Resources Understanding and customizing the Loop Building A Custom Query Complex Database Operations Dealing With Errors Direct Database Manipulation Building Your Own Taxonomies Plugin Packaging Create a Dashboard Widget Creating a Plugin Example Publish to the Plugin Directory Installing a Theme Creating Your Own Theme How and When to Use Custom Page Templates How to Use Custom Page Templates Pushing Content from WordPress to Other Sites Usability and Usability Testing Getting Your Site Found How Web Standards Get Your Data Discovered Load Balancing Your WordPress Site Securing Your WordPress Site Using WordPress in the Enterprise Is WordPress Right for Your Enterprise? and much more!

WordPress Plugin Development Cookbook American Library Association

Effortlessly ensure your application's code quality from day 1 About This Book Customize your Moodle 3.x app. Leverage the new features of Moodle 3.x by diving deep into the Moodle development eco-system. Cater to heavy user traffic, customize learning requirements and create custom third party plugins. Who This Book Is For This book is for Moodle developers who are familiar with the basic Moodle functionality and have an understanding of the types of scenarios in which the Moodle platform can be usefully employed. You must have medium-level PHP programming knowledge. You should be familiar with HTML and XML protocols. You do not need to have prior knowledge of Moodle-specific terminology What You be written for Moodle 3.x Understand how to author custom modules so they conform to the agreed Moodle 3.x development guidelines Get familiar with the Moodle 3.x architecture—its internal and external APIs Customize Moodle 3.x so it can integrate seamlessly with third-party applications of any kind Build a new course format to specify the layout of a course Implement third-party graphics libraries in your plugins Build plugins that can be themed easily Provide custom APIs that will provide the means to automate Moodle 3 in real time In Detail The new and revamped Moodle is the cater to different user's segments and are visually appealing as well. This book explains how the Moodle 3.x platform provides a framework that allows developers to create a customized e-learning solution. It begins with an exploration of the different types of plugin.. We then continue with an investigation of creating new courses. You will create a custom plugin that pulls in resources from a third-party repository. Then you'll learn how users can be assigned to courses and granted the necessary permissions. Furthermore, you will develop a custom user home. At the end of the book, we'll discuss the Web Services API to fully automate Moodle 3.x in real time. Style and approach This book takes a step-by-step practical approach with every step explained in great detail using practical examples. You will create custom plugins from scratch with the examples shown and create new modules as well as extensions with the examples presented.

**WordPress Theme Development Beginner's Guide John Wiley & Sons** Provides information on using WordPress to create and maintain blogs and web sites, covering such topics as domains, plugins, themes, creating and managing content, multimedia, and security.

Web Development with Node and Express John Wiley & Sons A Beginner's Guide packed with clear step-by-step instructions to create powerful and professional themes for your WordPress website This book targets WordPress users and visual designers who are used to working with

May, 19 2024

the common industry-standard tools like PhotoShop and Dreamweaver or other popular graphic, HTML, and text editors. No server-side scripting or programming experience is required.

Professional WordPress Packt Publishing Ltd With the ever-increasing need to view websites on mobile devices, websites have to be adaptable to thousands of different screen resolutions. In Responsive Design with WordPress, expert web developer Joe Casabona teaches you how to leverage WordPress to get the most out of responsive design, implement best practices, automate important processes, and make your life easier overall. You'll start with a refresher on the core functionality of WordPress, then dive into developing responsive themes and plugins. Find out what to consider at the outset of the design process to save hours of work during redesigns. Learn up-to-date best practices for determining breakpoints, accessibility, and preventing website bloat for better user experience no matter the user's connection speed. Finally, you'll apply the principles you learn to specific tutorials, such as building a photo gallery, map page, and products page. • Learn when to rely on themes and when it's best to use plugins. • Apply your responsive CSS to a WordPress theme. • Learn various navigation techniques, such as Jump to with • smooth scrolling or Select box. • Use popular responsive techniques, like picturefill.js, to make images respond to different screen resolutions and connection speeds. • Explore frameworks, including Bootstrap and Foundation. • Download dozens of code samples to help implement responsive design techniques, and test yourself with end-ofchapter quizzes.

WordPress 3 Plugin Development Essentials "O'Reilly Media, Inc."

425 Pages of practical WordPress wisdom in full-color printed format. Includes free lifetime updates, exclusive themes, and much more.

## **Gatsby: The Definitive Guide** New Riders

Learn core WordPress concepts and components to create modern WordPress-based solutions Key FeaturesLearn the foundations of WordPress development and its hook-based architectureChoose the right components for any development taskBuild flexible solutions that works with existing plugins and themesBook Description WordPress is the most used CMS in the world and is the ideal way to share your knowledge with a large audience or build a profitable business. Getting started with WordPress development has often been a challenge for novice developers, and this book will help you find your way. This book explains the components used in WordPress development, when and where to use them, and why you should be using each component in specific scenarios. You begin by learning the basic development setup and coding standards of WordPress. Then you move into the most important aspects of the theme and plugin development process. Here you will also learn how (Document Object Model) scripting, applying CSS classes via JQuery, and themes and plugins fit into the website while learning about a range of techniques for extending themes and plugins. With the basics covered, we explore many of the APIs provided by WordPress and how we can leverage them to build rapid solutions. Next, we move on to look at the techniques for capturing, processing, and displaying user data when integrating third-party components into the site design. Finally, you will learn how to test and deploy your work with secure and maintainable code, while providing the best performance for end users. What you will learn Explore the role of themes, plugins, and built-in features in developmentAdapt to built-in modules and built-in database structuresWrite code for WordPress's hook-based architectureBuild, customize, and integrate WordPress pluginsExtend themes with custom design templatesCapture and process data with built-in features and custom formsImprove usability with AJAX and third-party componentsManage nonfunctional aspects, such as security, performance, and migrationWho this book is for This book is for web developers and site owners who want to build custom websites with WordPress. Basic knowledge of PHP, JavaScript, HTML and CSS is required to get most out of this book.

WordPress Absolute Beginner's Guide "O'Reilly Media, Inc." Whether you're promoting your business or writing about your travel adventures, Head First WordPress will teach you not only how to make your blog look unique and attention-grabbing, but also how to dig into the more complex features of WordPress 3.0 to make your website work well, too. You'll learn how to move beyond the standard WordPress look and feel by customizing your blog with your own URL, templates, plugin functionality, and more. As you learn, you'll be working with real WordPress files: The book's website provides pre-fab WordPress themes to download and work with as you follow along with the text. Gain immediate experience with WordPress 3.0, the June 2010 release of the software Get your site up and running by setting up a MySQL database and creating configuration files Work with the Wordpress platform to create posts and pages, learn the difference between tags and categories, edit content, moderate comments, and manage spam Explore how to extend Wordpress with plugins and templates Convert custom designs (in HTML and CSS) into functional themes and use them in WordPress We think your time is too valuable to waste struggling with new concepts. Using the latest research in cognitive science and learning theory to craft a multi-examples are available on GitHub. Compare WordPress with sensory learning experience, Head First WordPress uses a

visually rich format designed for the way your brain works, not a and plugins for backend functionality Get suggestions for text-heavy approach that puts you to sleep.

Head First WordPress WordPress Themes In Depth

Start developing modern day component based web apps using React 16, Redux and TypeScript 3 with this easy to follow guide filled with practical examples. Key FeaturesLearn the latest and core features of React such as components, React Router, and suspenseDive into TypeScript 3 and it's core components such as interfaces, types aliases, tuples, generics and much more. Build small-to-large scale single page applications with React, Redux, GraphQL and TypeScriptBook Description React today is one of the most preferred choices for frontend development. Using React with TypeScript enhances development experience and offers a powerful combination to develop high performing web apps. In this book, you'll learn how to create well structured and reusable react components that are easy to read and maintain by leveraging modern web development techniques. We will start with learning core TypeScript programming concepts before moving on to building reusable React components. You'll learn how to ensure all your components are type-safe by leveraging TypeScript's capabilities, including the latest on Project references, Tuples in rest parameters, and much more. You'll then be introduced to core features of React such as React Router, managing state with Redux and applying logic in lifecycle methods. Further on, you'll discover the latest features of React such as hooks and suspense which will enable you to create powerful function-based components. You'll get to grips with GraphQL web API using Apollo client to make your app more interactive Finally, you'll learn how to write robust unit tests for React components using Jest. By the end of the book, you'll be well versed with all you need to develop fully featured web apps with React and TypeScript. What you will learnGain a first-hand experience of TypeScript and its productivity features Transpile your TypeScript code into JavaScript for it to run in a browser Learn relevant advanced types in TypeScript for creating strongly typed and reusable components. Create stateful function-based components that handle lifecycle events using hooks Get to know what GraphQL is and how to work with it by executing basic queries to get familiar with the syntaxBecome confident in getting good unit testing coverage on your components using JestWho this book is for The ideal target audience for this book are web developers who want to get started with creating modern day web apps with React and TypeScript. You are expected to have a basic understanding of JavaScript and HTML programming. No prior knowledge of TypeScript and React is needed.

WordPress: The Missing Manual Pearson Education

Learn how jQuery can make your Web page or blog stand out from the crowd! jQuery is free, open source software that allows you to extend and customize Joomla!, Drupal, AJAX, and WordPress via plug-ins. Assuming no previous programming experience, Lynn Beighley takes you through the basics of jQuery from the very start. You'll discover how the jQuery library separates itself from other JavaScript libraries through its ease of use, compactness, and friendliness if you're a beginner programmer. Written in the easy-to-understand style of the For Dummies brand, this book demonstrates how you can add unique and exciting interactivity to a Web site or WordPress blog, including photo browsers, menus, tab-based navigation, sliding sidepanels, slideshows, transition effects, fade effects, Twitter feeds, and much, much more! Walks you through the capabilities of jQuery, the number one open source JavaScript library that enables you to provide interactivity on a Web site or blog Helps you understand DOM adding in special effects and jQuery plug-ins to your site Shows you how to create dazzling special effects on your site, including fades, slide shows, sliding panels, tabbed navigation, and more Explains how to add customized Twitter feeds, RSS feeds to aggregate content on your site, or add a photo browser to a site or blog Introduces ways to create jQuery plugins for WordPress, Drupal, and more If you have queries about how you can make your blog or Web site stand apart from the crowd, jQuery For Dummies is the book for you!

Packt Publishing Ltd A guide to WordPress provides bloggers with everything they need to

know to build, design, manage, and customize their blogs, including stepby-step coverage of everything from installation and security to publishing and customization, as well as themes, widgets, and plug-ins. Beginner's Guide to Wordpress John Wiley & Sons A convenient how-to guide for maximizing your WordPress experience WordPress is a state-of-the-art blog publishing platform with nearly ten million active installations. Eight minibooks provide you with expanded coverage of the most important topics to the WordPress community, such as WordPress basics, theme designs, plug-in development, social media integration, SEO, customization, and running multiple sites. Veteran author Lisa Sabin-Wilson leads an authoritative team of authors who offer their unique knowledge and skillset while sharing invaluable advice for maximizing your site's potential and visitor experience. Presents straightforward and easy-to-understand coverage of the basics of WordPress, the most popular blog software in use today Delves into the topics that matter most to the WordPress community, such as theme design, plug-in development, and social media integration Addresses ways to handle a variety of WordPress security issues Examines the WordPress network The word on the street is that WordPress All-in-One For Dummies presents everything you need to know about WordPress in one convenient book!

Smashing WordPress Packt Publishing Ltd WordPress is much more than a blogging platform. As this practical guide clearly demonstrates, you can use WordPress to

build web apps of any type—not mere content sites, but fullblown apps for specific tasks. If you have PHP experience with a smattering of HTML, CSS, and JavaScript, you'll learn how to use WordPress plugins and themes to develop fast, scalable, and secure web apps, native mobile apps, web services, and even a network of multiple WordPress sites. The authors use examples from their recently released SchoolPress app to explain concepts and techniques throughout the book. All code traditional app development frameworks Use themes for views,

choosing WordPress plugins—or build your own Manage user accounts and roles, and access user data Build asynchronous behaviors in your app with jQuery Develop native apps for iOS and Android, using wrappers Incorporate PHP libraries, external APIs, and web service plugins Collect payments through ecommerce and membership plugins Use techniques to speed up and scale your WordPress app

<u>iQuery For Dummies</u> John Wiley & Sons More than 70 million websites and blogs run on WordPress: it's the world's #1 web development tool. Now, you can make the most of WordPress without becoming a technical expert. WordPress Absolute Beginner's Guide is the fastest way to get comfortable and productive with WordPress and its most powerful tools. Whether you're new to WordPress or not, this practical, approachable book will show you how to do exactly what you want, one incredibly clear and easy step at a time - all explained with full-color illustrations. Leading WordPress instructor Tris Hussey provides step-by-step instructions for every task requiring more than one step. Screenshots and illustrations guide you through complex processes, so you'll never get lost or confused. You'll find friendly, patient, crystal-clear coverage that always respects your intelligence, and never patronizes you. Hussey covers all this, and much more: Understanding the mechanics of a WordPress website Installing WordPress yourself, along with the themes and plug-ins you want Using WordPress.com if you don't want to run WordPress on your own equipment Setting up your site right the first time, to avoid problems later Tweaking themes to make your site look perfect Integrating images and media Making your site mobile-ready Using basic search engine optimization techniques to get your site discovered Troubleshooting, maintaining, and performance-tuning your site